# Package 'slanter'

May 9, 2021

Version 0.2-0 Date 2021-05-09 Title Slanted Matrices and Ordered Clustering Description Slanted matrices and ordered clustering for better visualization of similarity data. RoxygenNote 7.0.2 Encoding UTF-8 License MIT + file LICENSE Imports Matrix, pheatmap, pracma, stats LazyData true Suggests knitr, rmarkdown VignetteBuilder knitr NeedsCompilation no Author Oren Ben-Kiki [aut, cre], Weizmann Institute of Science [cph] Maintainer Oren Ben-Kiki <oren@ben-kiki.org> **Depends**  $R$  ( $>= 2.10$ ) Repository CRAN Date/Publication 2021-05-09 08:10:02 UTC

# R topics documented:

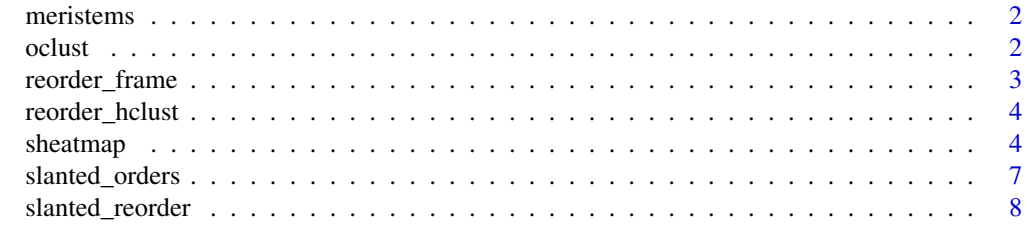

 $\blacksquare$ 

<span id="page-1-0"></span>

#### Description

This is a simple matrix where each entry is the similarity (correlation) between a pair of batches. Negative correlations were changed to zero to simplify the analysis.

#### Usage

data(meristems)

#### Format

A simple square matrix.

#### Examples

```
data(meristems)
similarity <- meristems
similarity[similarity < 0] = 0
slanter::sheatmap(meristems, order_data=similarity, show_rownames=FALSE, show_colnames=FALSE)
```
oclust *Hierarchically cluster ordered data.*

#### Description

Given a distance matrix for sorted objects, compute a hierarchical clustering preserving this order. That is, this is similar to hclust with the constraint that the result's order is always 1:N.

#### Usage

```
oclust(distances, method = "ward.D2", order = NULL, members = NULL)
```
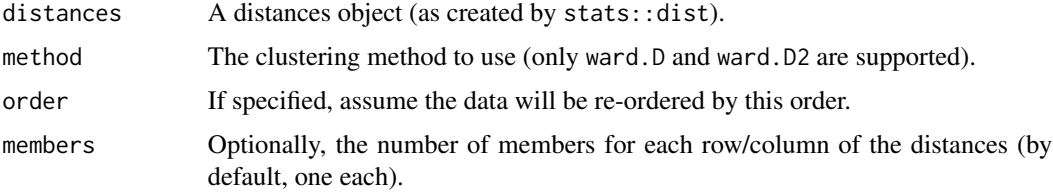

#### <span id="page-2-0"></span>reorder\_frame 3

#### Details

If an order is specified, assumes that the data will be re-ordered by this order. That is, the indices in the returned hclust object will refer to the post-reorder data locations, \*\*not\*\* to the current data locations.

This can be applied to the results of slanted\_reorder, to give a "plausible" clustering for the data.

#### Value

A clustering object (as created by hclust).

#### Examples

```
clusters <- slanter::oclust(dist(mtcars), order=1:dim(mtcars)[1])
clusters$order
```
reorder\_frame *Reorder the rows of a frame.*

#### Description

You'd expect data[order,] to "just work". It doesn't for data frames with a single column, which happens for annotation data, hence the need for this function. Sigh.

#### Usage

```
reorder_frame(frame, order)
```
#### Arguments

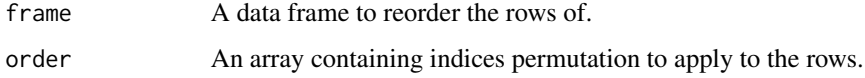

#### Value

The data frame with the new row orders.

#### Examples

```
df <- data.frame(foo=c(1, 2, 3))
df[c(1,3,2),]
slanter::reorder_frame(df, c(1,3,2))
```
<span id="page-3-0"></span>4 sheatmap sheat all the sheat of the sheat of the sheat of the sheat of the sheat and sheat of the sheat of the sheat of the sheat of the sheat of the sheat of the sheat of the sheat of the sheat of the sheat of the sheat

reorder\_hclust *Given a clustering of some data, and some ideal order we'd like to use to visualize it, reorder (but do not modify) the clustering to be as consistent as possible with this ideal order.*

#### Description

Given a clustering of some data, and some ideal order we'd like to use to visualize it, reorder (but do not modify) the clustering to be as consistent as possible with this ideal order.

#### Usage

reorder\_hclust(clusters, order)

#### Arguments

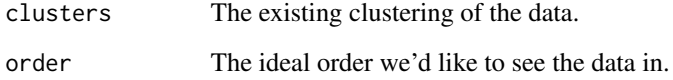

#### Value

A reordered clustering which is consistent, wherever possible, the ideal order.

#### Examples

```
clusters <- hclust(dist(mtcars))
clusters$order
clusters <- slanter::reorder_hclust(clusters, 1:length(clusters$order))
clusters$order
```
sheatmap *Plot a heatmap with values as close to the diagonal as possible.*

#### Description

Given a matrix expressing the cross-similarity between two (possibly different) sets of entities, this will reorder it to move the high values close to the diagonal, for a better visualization.

#### sheatmap 55 to 55 to 55 to 55 to 55 to 55 to 55 to 55 to 55 to 55 to 55 to 55 to 55 to 55 to 55 to 55 to 55 to 55 to 55 to 55 to 55 to 55 to 55 to 55 to 55 to 55 to 55 to 55 to 55 to 55 to 55 to 55 to 55 to 55 to 55 to 55

#### Usage

```
sheatmap(
  data,
  ...,
  order_data = NULL,
  annotation_col = NULL,
  annotation_row = NULL,
  order_rows = TRUE,
  order_cols = TRUE,
  squared_order = TRUE,
  same_order = FALSE,
 patch_cols_order = NULL,
 patch_rows_order = NULL,
  discount_outliers = TRUE,
  cluster_rows = TRUE,
  cluster_cols = TRUE,
  oclust_rows = TRUE,
  oclust_cols = TRUE,
  clustering_distance_rows = "euclidian",
  clustering_distance_cols = "euclidian",
  clustering_method = "ward.D2",
  clustering_callback = NA
\mathcal{L}
```
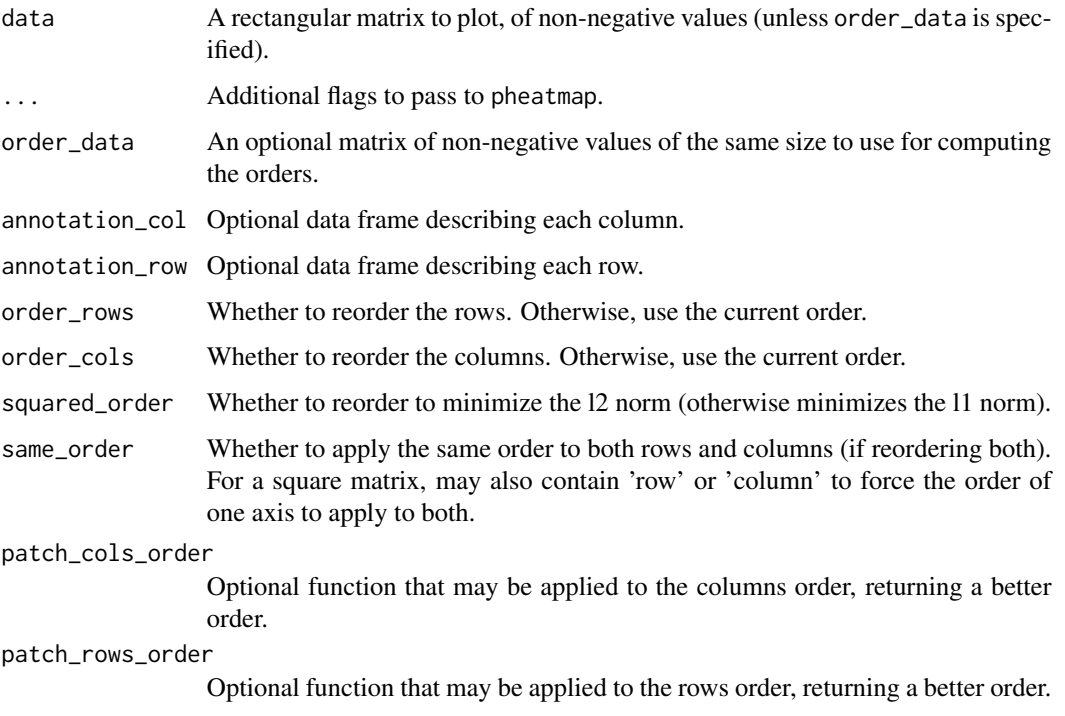

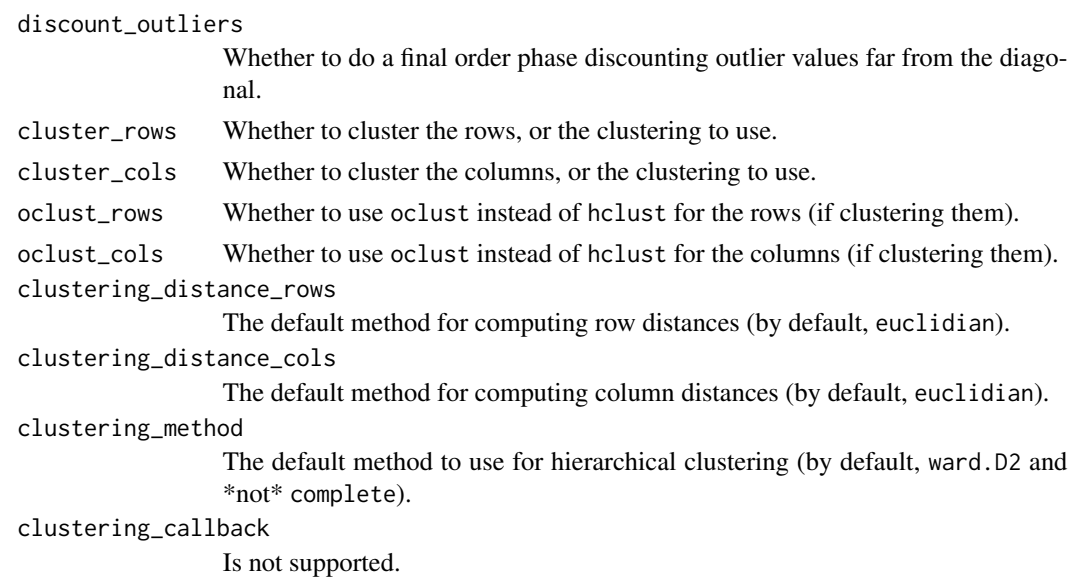

#### Details

If you have an a-priori order for the rows and/or columns, you can prevent reordering either or both by specifying order\_rows=FALSE and/or order\_cols=FALSE. Otherwise, slanted\_orders is used to compute the "ideal" slanted order for the data.

By default, the rows and columns are ordered independently from each other. If the matrix is asymmetric but square (e.g., a matrix of weights of a directed graph such as a K-nearest-neighbors graph), then you can can specify same\_order=TRUE to force both rows and columns to the same order. You can also specify same\_order='row' to force the columns to use the same order as the rows, or same\_order='column' to force the rows to use the same order as the columns.

You can also specify a patch\_cols\_order and/or a 'patch\_rows\_order' function that takes the computed "ideal" order and returns a patched order. For example, this can be used to force special values (such as "outliers") to the side of the heatmap.

There are four options for controlling clustering:

\* By default, sheatmap will generate a clustering tree using oclust, to generate the "best" clustering that is also compatible with the slanted order.

\* Request that sheatmap will use the same hclust as pheatmap (e.g., oclust\_rows=FALSE). In this case, the tree is reordered to be the "most compatible" with the target slanted order. That is, sheatmap will invoke reorder\_hclust so that, for each node of the tree, the order of the two subtrees will be chosen to best match the target slanted order. The end result need not be identical to the slanted order, but is as close as possible given the hclust clustering tree.

\* Specify an explicit clustering (e.g., cluster\_rows=hclust(...)). In this case, sheatmap will again merely reorder the tree but will not modify it.

In addition, you can give this function any of the pheatmap flags, and it will just pass them on. This allows full control over the diagram's features.

Note that clustering\_callback is not supported. In addition, the default clustering\_method here is ward.D2 instead of complete, since the only methods supported by oclust are ward.D and ward.D2.

#### <span id="page-6-0"></span>slanted\_orders 7

#### Value

Whatever pheatmap returns.

#### Examples

```
slanter::sheatmap(cor(t(mtcars)))
slanter::sheatmap(cor(t(mtcars)), oclust_rows=FALSE, oclust_cols=FALSE)
pheatmap::pheatmap(cor(t(mtcars)))
```
slanted\_orders *Compute rows and columns orders which move high values close to the diagonal.*

#### Description

For a matrix expressing the cross-similarity between two (possibly different) sets of entities, this produces better results than clustering (e.g. as done by pheatmap). This is because clustering does not care about the order of each two sub-partitions. That is, clustering is as happy with  $((2,1),(4,3))$  as it is with the more sensible  $((1,2),(3,4))$ . As a result, visualizations of similarities using naive clustering can be misleading.

#### Usage

```
slanted_orders(
  data,
  order_rows = TRUE,
  order_cols = TRUE,
  squared_order = TRUE,
  same_order = FALSE,
 discount_outliers = TRUE,
 max_spin_count = 10
)
```
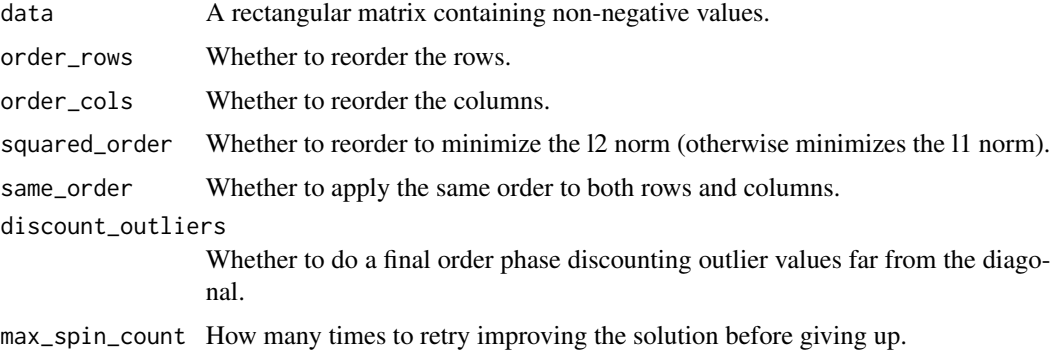

#### <span id="page-7-0"></span>Value

A list with two keys, rows and cols, which contain the order.

#### Examples

slanter::slanted\_orders(cor(t(mtcars)))

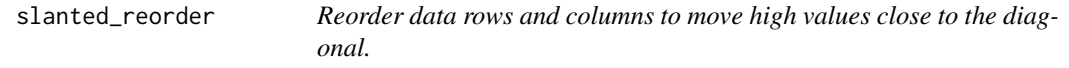

#### Description

Given a matrix expressing the cross-similarity between two (possibly different) sets of entities, this uses slanted\_orders to compute the "best" order for visualizing the matrix, then returns the reordered data. Commonly used in pheatmap(slanted\_reorder(data),...), and of course sheatmap does this internally for you.

#### Usage

```
slanted_reorder(
  data,
  order_data = NULL,
  order_rows = TRUE,
  order_cols = TRUE,
  squared_order = TRUE,
  same_order = FALSE,
  discount_outliers = TRUE
)
```
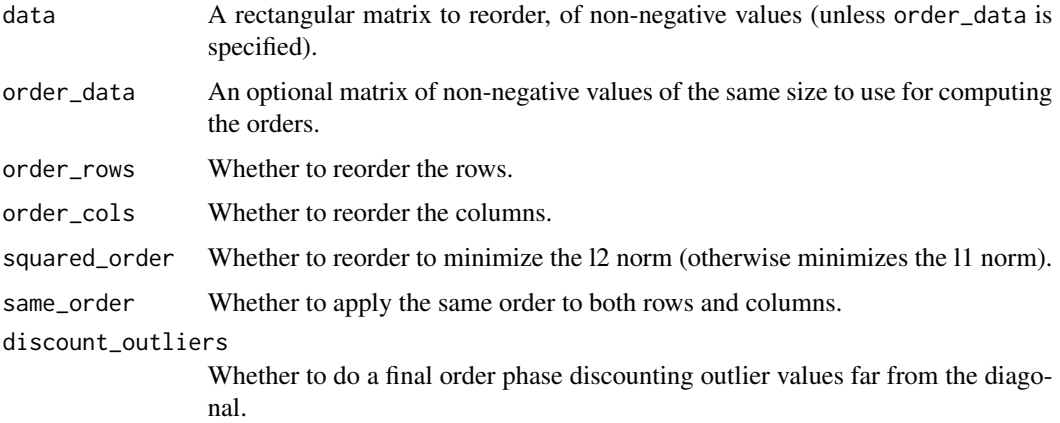

#### slanted\_reorder 9

### Value

A matrix of the same shape whose rows and columns are a permutation of the input.

## Examples

```
slanter::slanted_reorder(cor(t(mtcars)))
```
# <span id="page-9-0"></span>Index

∗ datasets meristems, [2](#page-1-0)

meristems, [2](#page-1-0)

oclust, [2](#page-1-0)

reorder\_frame, [3](#page-2-0) reorder\_hclust, [4](#page-3-0)

sheatmap, [4](#page-3-0) slanted\_orders, [7](#page-6-0) slanted\_reorder, [8](#page-7-0)